## [S] Repaint für den Eanos-x: "Nichtsnutz"

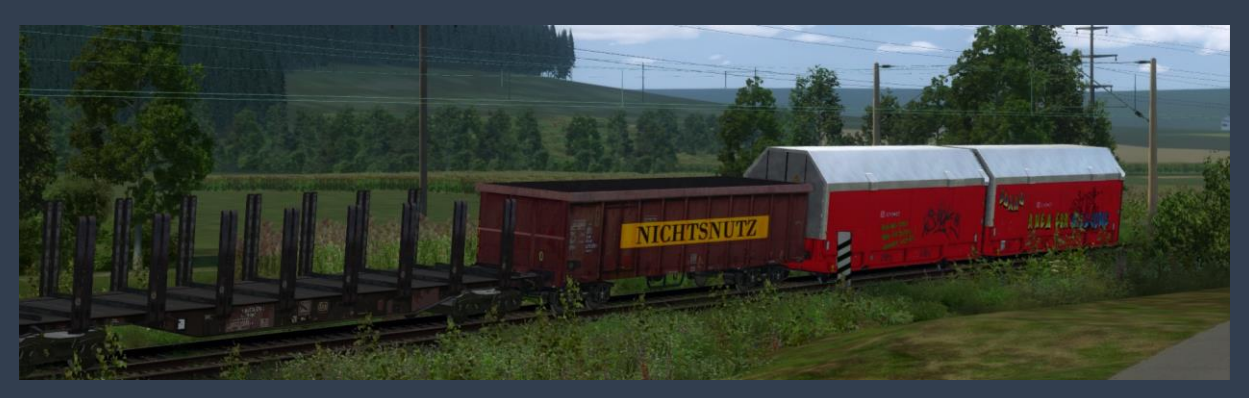

Das Repaint basiert auf einer Idee von eisbaer6, welcher diesen Wagen entdeckte. Vielen Dank an der Stelle für die Inspiration.

## Voraussetzungen:

Benötigt wird das [Verkehrspack Güterwagen](https://www.3dzug.de/product_info.php?info=p276_verkehrspack-gueterwagen.html) von 3DZug.

## Installation:

Die Installation erfolgt über die Utilities Anwendung, welche im RailWorks Ordner im Steam Verzeichnis zu finden ist.

Anschließen im Train Simulator unter "Einstellungen" und "Werkzeuge" den Cache leeren. Fertig!

## Allgemeine Informationen:

Das Repaint darf nicht auf anderen Seiten angeboten werden!

Eine Verwendung in Payware-Szenarien ohne meine Erlaubnis ist ebenfalls nicht erlaubt! Ich übernehme keinerlei Haftung an Soft- und Hardware Schäden bei Installation dieses Repaints.